# **LOYOLA COLLEGE (AUTONOMOUS) DEPARTMENT OF COMPUTER SCIENCE BACHELOR OF SCIENCE in COMPUTER SCIENCE (Effective from the Academic year 2012 -2013 onwards)**

# **SEMESTER III**

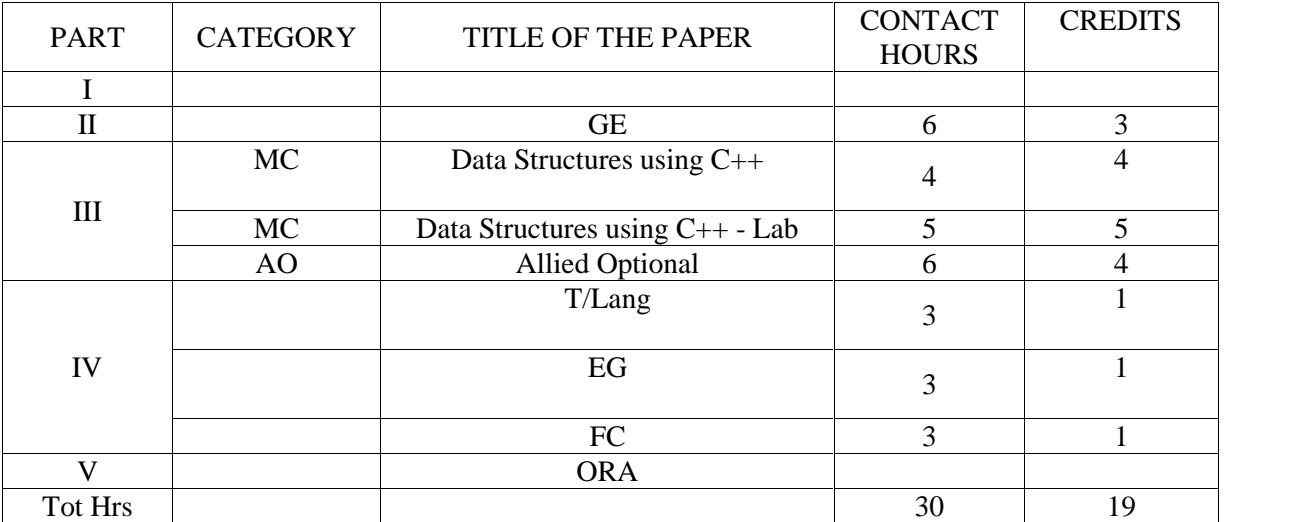

# **SEMESTER IV**

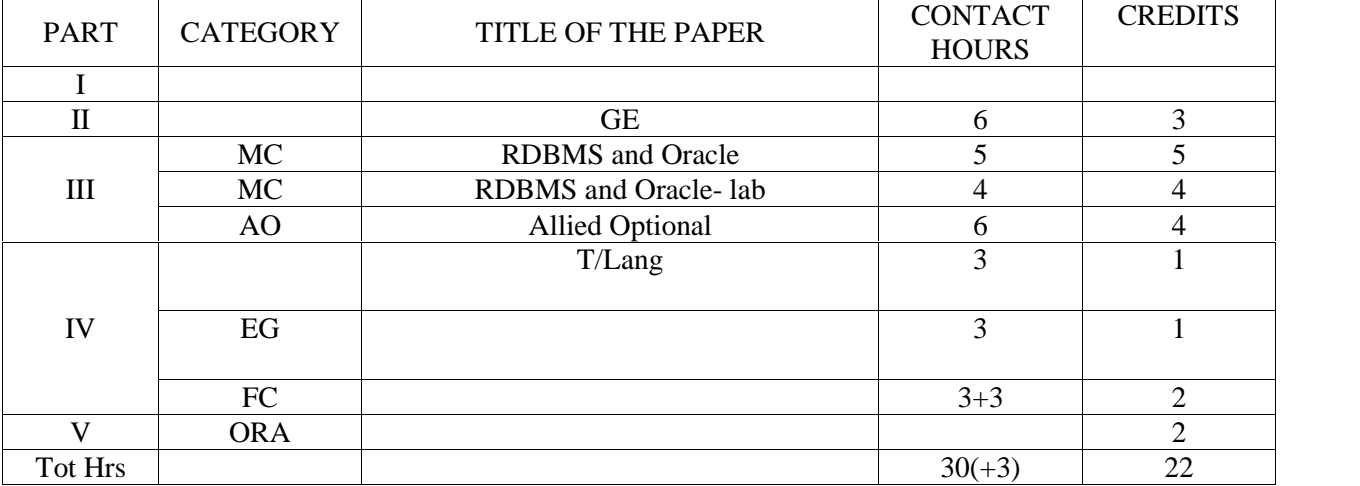

# **SEMESTER V**

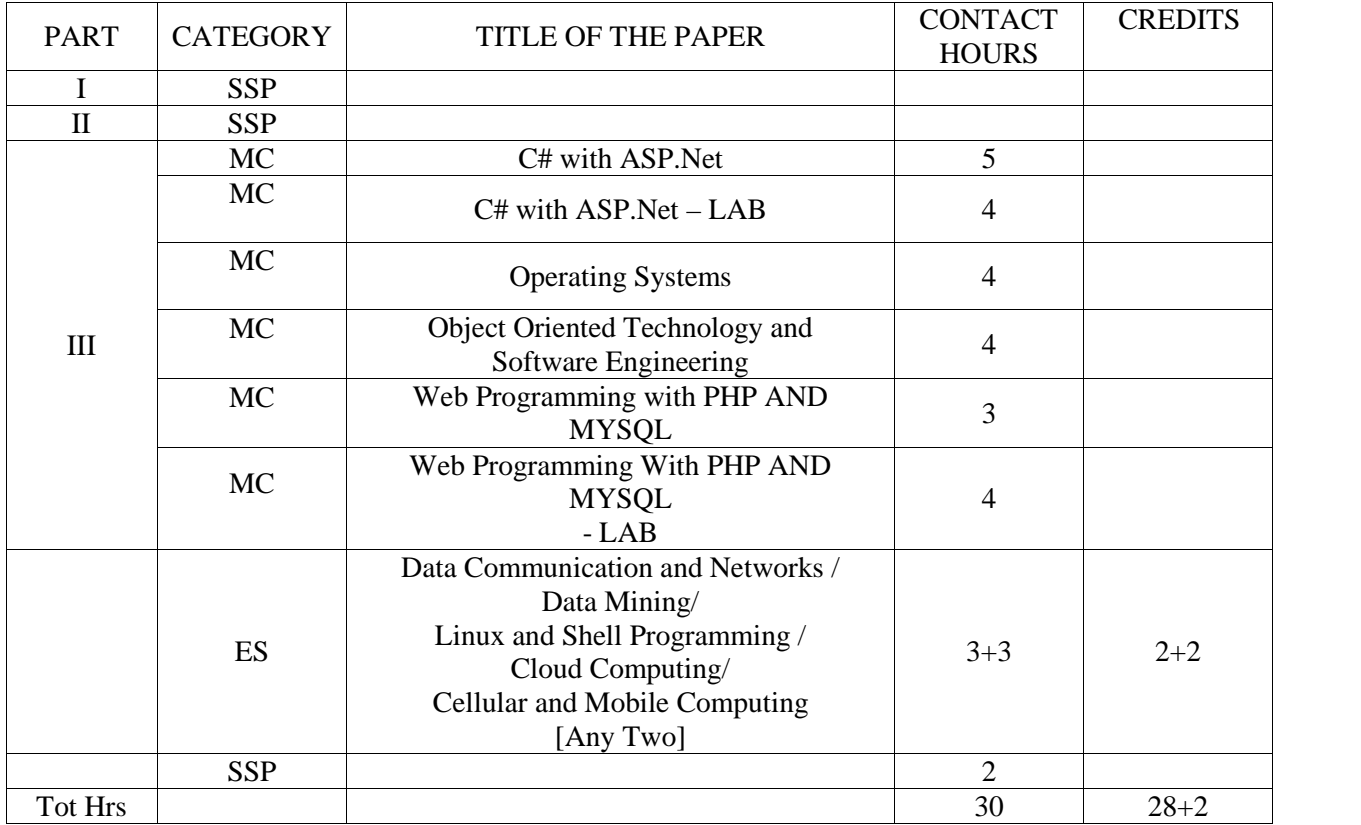

# **SEMESTER VI**

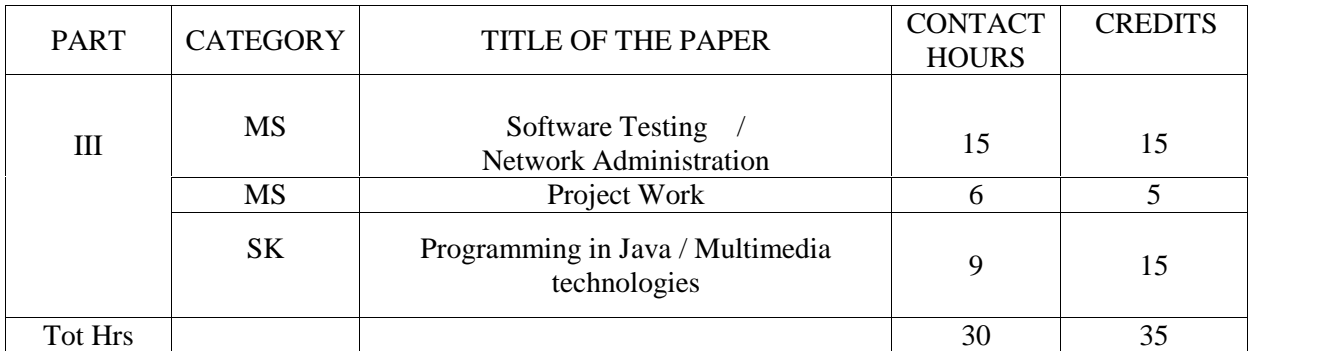

# **CS 3504 -DATA STRUCTURES USING C ++**

## **Objectives:**

- 1. To introduce the fundamentals of Data Structures, Abstract concepts and how these concepts are used in problem solving.
- 2. To create and use new, simple and complex data types within C++ programs.

# **UNIT I**

Principles of Object Oriented Programming: Procedure Oriented Programming – OOP Paradigm- Basic concepts of OOP-Benefits of OOP-Object Oriented Language Applications of OOP. Beginning with C++, Tokens, Expressions and Control Structure. Functions in C++: Introduction-Main function prototyping- call by, return by reference-inline functions-default, constant arguments-Function overloading-friend and virtual functions. Classes and Objects.

## **UNIT II**

Constructors and Destructors. Constructors-Parameterized, Multiple Constructors- dynamic constructors destructors .Operator overloading and Type Conversions, Inheritance: Extending classes. Pointers, virtual functions and polymorphism.

## **UNIT-III**

Managing console I/O Operations: C++ streams-C++ stream classes-Unformatted I/O Operations- Formatted console I/O Operations, Working with files: classes for file stream operations-opening and closing a file-EOF-File modes-File pointers-sequential I/O Operations. Templates, Exception Handling.

# **UNIT IV**

Stack and Queue ––– Fundamentals of stack and Queues – Evaluation of Expressions – Linked List: Singly Linked List – Polynomial Addition – Doubly Linked List -Tree: Binary Tree Representation and Traversal. Sequential search, Binary search Graphs – Graphs representation –Graph Traversal – Depth First Search – Breadth First Search

### **UNIT V**

Sorting – Insertion Sort – Quick Sort – Merge Sort – Heap Sort – Hashing – Hash tables Hash functions- Priority Queues- Single and double ended Priority Queues- Multiway Search Trees  $-$  B-Trees  $-$  B<sup>+</sup> Trees

# **Text Book** :

- 1. E. Balagurusamy, Object-Oriented Programming with C++, Tata McGraw-Hill Education, 2008
- 2. Horowitz Ellitz & Sahni Satranj, Mehta Dinesh, "Fundamentals of Data Structures in C++", 2006, Silicon Press.

## **Reference Books:**

1. Ullman J.D. Aho & J.E. Hopcraft, "Data Structures and Algorithms",  $4<sup>th</sup>$  Edition, Addison

Wesley Publishers.

2. Tremblay Paul Jean, Sorenson G. Paul, "An introduction to Data Structures with Applications",  $2<sup>nd</sup>$  edition, Tata Mcgraw Hill.

# **CS 3505 -DATA STRUCTURES USING C++ - LAB**

#### **Objectives:**

- 1. To acquire skills in C++ programming with object oriented concepts
- 2. To understand the data structures and implement through C++ programming language

Develop  $C +$ + programs to perform the following:

- 1. To implement call by reference and return by reference
- 2. To implement the concept Function overloading
- 3. To develop and use virtual and inline functions
- 4. To find the sum and average of n numbers using friend function.
- 5. To read two matrices of size m x n and perform addition / subtraction.
- 6. To read two matrices and perform multiplication if the order satisfies the criteria.
- 7. To find the sum of two complex number using constructor.
- 8. To generate Fibonacci series using class.
- 9. To simulate the working of a queue of integers using array with the operations Insert, Delete and Display through arrays.
- 10. To read and display the "Employee information" using the class with the following details a)Emp id b) Name c) Designation d)Dept e) Basic pay
- 11. To prepare payroll for 'n' employees.
- 12. To create a String type class and implement the string operations
- 13. To create a class called STACK using an array of integers and to implement the stack operations.
- 14. To create a class called LIST (linked list) with the member functions to insert and delete elements at the front position of the list.
- 15. To implement the Queue and perform the operations over it.
- 16. To perform a) Sequential search b) Binary search
- 17. To perform a) Insertion sort b) Bubble Sort

# **CS 4504 -RDBMS AND ORACLE**

#### **Objectives:**

- 1. To inculcate the basics of relational database systems.
- 2. To practice the fundamentals operations of a database system.
- 3. To master the different query constructs and utilize the features of Oracle.

## **UNIT I**

Introduction to databases- three levels of database architecture- introduction to relational databasesintroduction to SQL- Relational algebra- Relational Calculus- integrity constraints- key- E/R model- E/R diagrams- database design with E/R model.

#### **UNIT II**

Functional dependencies- normalizations- first normal form-second normal form- third normal form-Boyce Codd normal form- transactions-transaction recovery- system recovery-Two phase commit save points- concurrency- concurrency problems- locking- deadlock- serializability- isolation levelsintent locking – dropping ACID.

## **UNIT III**

creating –dropping and altering tables-simple queries- creating -dropping and altering views creating indexes. Character functions-number functions-date functions –conversion functions- Group Functions -Sub queries -advanced use of functions and variables-Decode and case-Adding and removing constraints to tables**.**

# **UNIT IV**

PL/SQL programming-Declaring variables-control statements-case statements- Cursors-Exception handling-views-synonyms-sequences-indexes-Clusters.

# **UNIT V**

Procedures-functions-packages-syntax - creation-package over loading- Triggers –types of triggerstrigger syntax-Enabling Disabling - replacing and dropping triggers--Java Stored procedures.

#### **Text Books:**

- 1. C.J. Date,A. Kannan, S. Swaminathan, "An Introduction to Database Systems", Pearson Education, Eighth edition
- 2. Shah Nilesh, "Database Systems Using Oracle A simplified Guide to SQL and PL/SQL" 2005.,Second edition, Prentice Hall of India,

## **Reference Books:**

- 1. Raguramakrisnan , "Database Management Systems", Tata McGraw Hill, Third Edition,2003.
- 2. Loney Kevin and Koch George, "Oracle 9i The complete reference ",, 2002,Tata McGraw Hill.

# **CS 4505 - RDBMS AND ORACLE -LAB**

# **Objectives:**

- 1. To acquire skills in SQL statements with various constructs
- 2. To acquire skills in PL/SQL Programming
- 3. To practice with stored Objects

# **Exercises:**

- 1. Creating, modifying and dropping Tables.
- 2. Inserting, modifying and deleting rows.
- 3.Working with *Decode* and *case*.
- 4. Creating tables with Adding ,Dropping ,disabling /enabling constraints.
- 5. Retrieving rows with Character functions.
- 6. Retrieving rows with Number and Date functions.
- 7. Retrieving rows with Group functions and HAVING.
- 8. Retrieving rows with Sub Queries.
- 9. PL/SQL programs with control structures.
- 10. PL/SQL programs with Cursors.
- 11. PL/SQL programs with Exception Handling.
- 12. Creating and Calling Procedures.
- 13. Creating and Calling Functions.
- 14. Creating and Calling Packages.
- 15. Overloading Packages.
- 16. Working with Sequences, synonyms, partition, index and clusters
- 17. Preparing SQL PLUS Reports.

# **CS 5508 - C# PROGRAMMING WITH ASP.NET**

## **Objectives :**

- 1. To understand the goals and objectives of the .NET Framework.
- 2. To apply C#.NET programming techniques to various real world problems.

# **UNIT I**

.Net Architecture: Common Language Runtime, Intermediate Language, Assemblies, .Net Frame work classes, Basics: Variables, Predefined data types, Flow control, Enumerations. Objects and Types: Classes, Structs, Object class.

# **UNIT II**

Inheritance: Types, Implementation, modifiers, Interfaces. Generics: Overview, Generic classes. Arrays and Tuples: Simple, multidimensional and jagged arrays, array class, arrays as Parameters. Operators and Casts: Operators, type safety, Comparing objects for Equality, Operator Overloading.

# **UNIT III**

String and Regular expressions: StringBuilder members, Format string, regular expressions. Collections: Queue, Stack, Language integrated Query: Overview, Standard Query Operators, Parallel LINQ. Error and Exceptions: Catching Exceptions, User defined Exception classes.

# **UNIT IV**

Threads: Thread Class, Parallel classes. Manipulating Files: Managing the file system, Moving, Copying and Deleting files, Reading and writing to files. ADO.NET: Overview, Database Connections, Commands, Data Reader, Dataset, Persisting Dataset changes.

# **UNIT V**

Manipulating XML: Reading and writing streamed XML. Windows Forms: Standard controls and components. ASP.NET: Introduction, Web forms, ADO.NET and Data Bindings.

# **Text Book:**

Nagel Christian , Evjen Bill, Glynn Jay, Watson Kari , skinner Morgan, " Professional C# 4 and .Net4" 2012 ,Wrox Publication, Delhi.

# **Reference Books:**

- 1. Nash Trey, "Accelerated C# 2010", 2010, A Press, Delhi.
- 2. Watson Ben , "C# 4.0" 2010, Pearson ,Delhi.
- 3. Griffiths Ian, Adams Matthew, Liberty Jesse, "Programming C# 4.0" 2010, O'REILLY, Delhi

#### **Web resources:**

- 1. http://csharp.net-tutorials.com
- 2. http://asp.net-tutorials.com

# **CS 5509 - C# with ASP .NET LAB**

# **Objectives :**

- 1. To provide basic programming constructs of C#.NET programming language.
- 2. To Provide skills to create a ASP.NET Web Application

## **C#.NET**

- 1. Create an application to work as a calculator to perform all the arithmetic calculations.
- 2. Write a program to display dates in different formats.
- 3. Write a program to implement abstract class and inheritance.
- 4. Develop an application to demonstrate polymorphism.
- 5. Develop an application to illustrate the working of instance and shared constructors and destructors.
- 6. Write a program using parameterized constructor.
- 7. Write a program to store information in memory variables using class.
- 8. Develop an application to demonstrate implementation of inheritance.
- 9. Write a program which implements the concept of overriding.
- 10. Develop an application and include code to handle errors using user defined exceptions.
- 11. Write a program which implements FileStream class.
- 12. Write a program which implements StreamReader and StreamWriter class.
- 13. Write a program using ArrayList.
- 14. Write a program to demonstrate data base connection and displaying the data using disconnected architecture using SQL.
- 15. Develop an application to display data from the database in a DataGrid using SQL Data provider.
- 16. Write a program to navigate through the records in a table.

#### **ASP.NET**

- 17. Create an application which demonstrates the use of web server controls.
- 18. Create a program to populate the Drop Down List.
- 19. Write a program to demonstrate output caching.
- 20. Demonstration of using web services in web application.
- 21. Creating a web service to perform calculations.
- 22 Create a complete web page using ASP.NET.

**Semester: V Credits:4 Category: MC No. of Hrs/Week:4** 

# **CS 5510 - OPERATING SYSTEMS**

# **Objectives**:

- 1. To have a basic knowledge of processes, Scheduling concepts, memory management.
- 2. To have a better understanding in Input and Output and File system.

# **UNIT I**

Introduction: Views- Goals - OS Structure - Components - Services – system calls - System Structure - Virtual Machines - System Design and Implementation. Process Management: Introduction - Process - Process Scheduling – Operations on processes - Cooperating Process - Inter-process Communication. – Threads.

# **UNIT II**

CPU Scheduling: CPU Schedulers - Scheduling Criteria - Scheduling Algorithms. Process Synchronization: Critical - Section Problem – Semaphores. Deadlocks: Characterization - Methods for Handling Deadlocks - Deadlock Prevention - Avoidance - Detection - Recovery.

# **UNIT III**

Memory Management: Introduction- Address Binding - Dynamic Loading and Linking - Overlays -Logical and Physical Address Space – swapping - Contiguous Allocation - Internal & External Fragmentation. Non-Contiguous Allocation: Paging and Segmentation Schemes.

# **UNIT IV**

Virtual Memory: Demand Paging - Page Replacement - Page Replacement Algorithms - Thrashing. File System: Introduction - File Concepts -. Access Methods - Directory Structures – Protection.

# **UNIT V**

File System Structures - Allocation Methods - Free Space Management. I/O System: Introduction - I/O Hardware - Application I/O Interface - Kernel I/O Subsystem - Disk Structure – Disk Scheduling - Disk Management – Swap-Space Management.

# **Text Book:**

1.Silberschatz Abraham, Galvin Baer Peter and Gagne Greg , "Operating System Concepts", Sixth Edition, 2003,John Wiley & Sons Pvt. Ltd.

# **Reference Books:**

1. Tanenbaum S. Andrew, "Modern Operating Systems", Third Edition, 2008, Prentice-Hall, Inc

2. Stallings William, "Operating Systems" , Seventh Edition, 2011,Pearson Education.

# **CS 5511 - OBJECT ORIENTED TECHNOLOGY AND SOFTWARE ENGINEERING**

## **Objectives:**

- 1. To understand about object oriented analysis and design and apply the concepts in software engineering .
- 2. To understands the fundamentals of software engineering based on object oriented concept

# **UNIT I**

Introduction: An Overview of Object Oriented Systems Development – Object Basics: Object oriented philosophy-Objects-Attributes-Behavior and Methods-Encapsulation and Information Hiding-Class Hierarchy-Polymorphism-Object Relationships and Associations-Case study: A Payroll Program – Object Oriented Systems Development Life Cycle

# **UNIT II**

Object-Oriented Methodologies: Rumbaugh Methodology – BoochMethodology – Jacobson Methodology – Patterns Frameworks – Unified Approach – Unified Modeling –Language-Use Case- Class diagram-Interactive Diagram – Package Diagram – Collaboration Diagram – State Diagram –Activity Diagram.

### **UNIT III**

Object-Oriented Analysis: Identifying use cases- Use-Case Model-Developing the Effective Documentation -Case study : Analyzing the ViaNet bank ATM- Analysis – Classification – Identifying Object relationships ,Attributes and Methods –Case study: Relationship Analysis for the ViaNet Bank ATM System.

# **UNIT IV**

Software Engineering **:**Software Engineering Process paradigms - Project management - Process and Project Metrics – Risk analysis - Software project scheduling- Analysis modeling-Software design - Abstraction - Modularity - Cohesion and Coupling-user Interface design-code documentation - Code efficiency- Software Configuration Management.

# **UNIT V**

Software Quality : Software Quality Assurance - Quality metrics - Software Reliability - Software testing - Path testing – Control Structures testing - Black Box testing - Integration, Validation and system testing

- Software Maintenance-Reverse Engineering and Reengineering.

#### **Text Books:**

- 1. Bahrami Ali , "Object Oriented Systems Development", 1999,Tata McGraw Hill.
- 2. Pressman. S. Roger., "Software Engineering A Practioners approach" 6<sup>th</sup> Edition, 2005 ,Tata Mcgraw Hill.

# **Reference Books:**

- 1. Schach R. Stephen, "Introduction to Object Oriented Analysis and Design", 2003,Tata McGraw Hill.
- 2. Booch Grady; Maksimchuk A. Robert; Engle .W. Michael; Young .J. Bobbi Ph.D.; Conallen Jim; Houston .A. Kelli "Object-Oriented Analysis and Design with Applications", Third Edition, 2007, Addison-Wesley.

**Semester: V Credits: 3 Category: MC No. of Hours/Week: 3** 

# **CS 5512 - WEB PROGRAMMING WITH PHP AND MYSQL**

### **Objectives:**

- 1. To understand open source, Server Side Script and database concept.
- 2. To gain knowledge in developing application using PHP and MySQL .

#### **UNIT I**

**Introduction:** History of PHP, Apache Web Server, MySQL and Open Source - Relationship between Apache, MySQL and PHP - PHP configuration in IIS - Apache Web server-WAMP Server- Installation of WAMP server- execution of PHP.

## **UNIT II**

**Basics of PHP :** PHP structure and syntax - Creating the PHP pages -Rules of PHP syntax - Integrating HTML with PHP - Constants, Variables : static and global variable - Conditional Structure & Looping- PHP Operators –Arrays-User defined function- return function-argument-variable function.

## **UNIT III**

**Working with functions and Data :** Variable Functions-String functions-Math function-Date function- Array Function-File Function-Form elements-User input- Validating user input- passing variables with session-cookies-forms- Error handling in PHP.

#### **UNIT IV**

**Introduction to MySQL** : MySQL structure and syntax- Types of MySQL tables and storages engines - MySQL commands - Integration of PHP with MySQL -Connection to the MySQL server - Working with PHP and arrays of data -Referencing two tables -Joining two tables.

#### **UNIT V**

**Working with Data** : Creating a table - Manipulating the table - Filling the table with data- Adding links to the table Adding data to the table -Displaying the new information - Displaying the movie details - Editing the database -Inserting a record - Deleting a record -Editing data-Searching a record-designing of complete application.

#### **Text Book:**

1. Naramore Elizabeth, Gerner Jason , Scouarnec Le Yann, Stolz Jeremy, Beginning PHP, Apache, MySQL Web Development

#### **Reference Books:**

1. Melone .C. Julie "PHP, MySQL and Apache", Pearson Education Doyle Matt "Beginning PHP 5.3" , Wrox Publication

**Semester: V Credits: 4**

# **Category: MC No. of Hours/Week:4**

# **CS 5513 - WEB PROGRAMMING WITH PHP AND MYSQL LAB**

# **Objectives:**

- 1. To acquire practical knowledge of the Server Side Scripting and database basics.
- 2. To develop applications using PHP and MySQL
	- 1. Installation of WAMP server.
	- 2. Designing your profile page using PHP
	- 3. Working with PHP operators
	- 4. Working with different types of looping statements using php
	- 5. Working with different types of array using php
	- 6. Working with PHP functions
	- 7. Working with PHP forms
	- 8. PHP form validation
	- 9. Working with PHP math/date function
	- 10. Executing DML and DDL commands using MySQL
	- 11. Joining tables
	- 12. Retrieving data from table using PHP
	- 13. Inserting data into table using PHP
	- 14. Create an application using PHP and MySQL.
	- 15. Filtering the data
	- 16. Create a complete webpage using PHP and MySQL

**Semester: V Credits: 2** 

**Category: ES No. of Hours/Week: 3** 

# **CS 5404 - DATA COMMUNICATION AND NETWORKS**

## **Objectives:**

- 1. To have a depth knowledge about data communication and networks.
- 2. To describe various transmissions and multiplexing methods.

# **UNIT I**

Introduction to Data Communication- Networks – Protocols-A basics for Protocol Design-Protocol Layering. Basic Concepts: Line configuration – Topology- Transmission Mode- Categories of Networks – Internet-works. Case Study: Standard Organizations for developing Protocols.

# **UNIT II**

The OSI model: The model – Functions of the layers, Signals: Analog and Digital – Aperiodic – periodic Signals – Simples analog signals – Digital Signals.

# **UNIT III**

Encoding – Digital -to- Digital – Analog-to- Analog-Transmission of Digital Data: Digital Data Transmission – DTE –DCE Interface . Case Study: EIA232 Standard.

# **UNIT IV**

Modems: Transmission Rate- Modem Standards – Transmission Media: Guided Media – Unguided Media. Case Study: Modem Standards.

# **UNIT V**

Multiplexing: Many-to-One, One-to-Many – Types – Multiplexing - The Telephone System, Error Detection and Correction: types of Errors – Detection – Error Correction. Case Study: Multiplexing Application- The Telephone System.

# **Text Book:**

1. Behrouz Forouzan, " Introduction to Data Communications and Networking ", Tata McGraw Hill Edition, 2007.

# **Reference Books**:

- 1. D.P.Nagpal,"Data Communications and Networking", First Edition, S.Chand,2011.
- 2. Stallings William, "Data & Computer Communications", Sixth Edition, Pearson Education, 2001.
- 3.Halsall Fred, "Data Communications, Computer Networks and Open Systems", Addison Wessley, 1995.

# **CS 5405 - DATA MINING**

### **Objectives:**

- 1. To reveal the principles of data retrieval from large databases through data mining
- 2. To acquire knowledge in different mining principles
- 3. To acquire knowledge in prediction and classification

## **UNIT I**

Introduction - Data mining: Motivation - On what kind of data - Data Mining Functionalities - Classification of Data Mining systems - Major Issues in Data Mining systems. Data Preprocessing - Data cleaning - Data Integration and Transformation - Data Reduction - Discretization and concept Hierarchy Generation.

## **UNIT II**

Mining Association Rules in Large Databases - Association Rule Mining - Mining Single-Dimensional Boolean Association rules from Transactional Databases - Mining Multilevel Association Rules - Mining Multidimensional Association Rules - From Association Mining to Correlation Analysis - Constraint- Based Association Mining.

## **UNIT III**

Classification and Prediction - What is Classification and Prediction - Issues regarding Classification and Prediction - Classification by Decision Tree Induction - Bayesian Classification - Classification by Back propagation - Other Classification Methods - Prediction - Classifier Accuracy.

#### **UNIT IV**

Cluster Analysis - What is Cluster Analysis? Types of Data in Cluster Analysis - A Categorization of Major Clustering Methods - Partitioning Methods - Hierarchical Methods - Density-Based Methods - Grid-Based Methods - Outlier Analysis.

#### **UNIT V**

Applications and Trends in Data Mining - Data Mining Applications - Data Mining System Products and Research Prototypes - Additional Themes on Data Mining - Social Impacts of Data Mining - Trends in Data Mining.

# **Text Book:**

Han Jiawei Han and Kamber Micheline , "Data Mining Concepts and Techniques", Morgan Kaufmann Publishers,Second Edition,2006.

#### **Reference Books:**

1. M Barry and G.Linoff ", Mastering Data Mining", John Wiiley, Second Edition 2.Dunham H. Margaret ,"Data Mining- Introductory and advanced topics", Pearson Education, 2011

### **Semester: V Credits: 2 Category: ES No. of Hrs/Week: 3 CS 5406 - LINUX AND SHELL PROGRAMMING**

## **Objectives**:

- 1. To give a detailed overview of Linux Structure
- 2. Provides the skills in Linux Shell Script.

## **UNIT I**

Introduction to Linux, Shell, Shell Programming - Pipes and redirections, creating and executing shell scripts – Environment Variables - Parameter Variables-Shell syntax, Variables.

## **UNIT II**

Conditions - Control structures –For, While, Until, Case, User defined Functions Shell Commands - Arithmetic Expansion- Parameter Expansion - Linux file structure - Library functions.

## **UNIT III**

Low level file access - standard I/O library- File and directory maintenance Program arguments – Time and date - File locking.

## **UNIT IV**

Inter Process Communication - Process structure – Starting new process – Pipe - Process pipes- Pipe call- Parent and child Process - Named pipes.

#### **UNIT V**

Client server using FIFO Semaphores - shared memory - Message queues – Sockets - Socket types - Creating sockets - Socket Communications.

## **Text Book:**

Matthew Neil, Stones Richard , "Beginning Linux Programming", 2008, Wiley publication, 4 th Edition, Delhi.

## **Reference Books:**

- 1. Masters Jon, Blum Richard "Professional Linux Programming,2007 , Wiley Publications, Delhi.
- 2. Wall Kurt, " Linux Programming unleashed", 2001, Sams publication, Delhi.

## **Web Resources :**

http://www.ee.surrey.ac.uk/Teaching/Unix/ http://www.freeos.com/guides/lsst/

# **CS 5407 - CLOUD COMPUTING**

## **Objectives:**

- 1. To learn the different types of cloud computing services
- 2. To make a cloud computing application unique, managing and working with cloud security.

## **UNIT I**

Defining Cloud Computing: Definition - Cloud Types - Characteristics of Cloud Computing - Role of Open standards - Cloud Architecture: Cloud Computing Stack: Composiblity.

# **UNIT II**

Infrastructure - Platforms - Virtual Appliances - Communication protocols - Applications - Connecting to the cloud - Cloud Services: Infrastructure as a Service - Platform as a Service - Software as a Service

#### **UNIT III**

Identity as a Service - Compliance as a Service - Platforms: Load balancing and visualization– Understanding Hypervisors - Cloud Security: Securing the Cloud.

# **UNIT IV**

Securing the data - Moving applications to the cloud - Cloud Storage: Definition – Provisioning -Cloud storage - Cloud Backup solutions - Cloud storage Interoperability

# **UNIT V**

Moving applications to the Cloud - Case Study: Google Web Services, Amazon Web Services - Microsoft Cloud Services.

#### **Text Book:**

Barrie Sosinsky, Cloud Computing Bible, Wiley India Pvt. Ltd., 2011.

### **Reference Books:**

- 1. Roger Jennings, Cloud Computing with Windows Azure Platform, Wiley India Pvt. Ltd,2009.
- 2. Miller Michael, Cloud Computing: Web-Based Applications That Change the Way You Work and Collaborate Online, Que Publishing, 2008.

#### **Web Resources:**

1.http://www.mb.net/resources/cloud-computing-resources.aspx

2.http://www.mastertheboss.com/cloud-computing/in-the-cloud-computing-a- beginners-tutorial

3.http://www.south.cattelecom.com/technologies/cloudcomputing/indes.aspx

# **CS 5408 - CELLULAR AND MOBILE COMPUTING**

#### **Objectives:**

- 1. To understand the basic concepts of wireless transmission, networks and wireless LANs.
- 2. To gain the knowledge about message services.

#### **UNIT I**

Introduction to Wireless Networks, Mobile Computing and Mobile development frameworks. Wireless Transmission : Cellular System: Cells – Clusters – Frequency Reuse – Cell Splitting – Handoff – Cellular Radio-Medium Access Control: Introduction – Hidden/Exposed Terminals – The Basic Access Method – Near/Far Terminals – SDMA, FDMA, TDMA, CDMA

# **UNIT II**

Wireless LANs: Wireless LAN and Communication – Infrared – Radio Frequency – IR Advantages  $\&$ Disadvantages - RF Advantages & Disadvantages – Wireless Network Architecture: Logical Types of WLAN-IEEE 802.11: MAC layer – Security – Synchronization – Power Management – Roaming- Bluetooth Overview. Ubiquitous Wireless Communication: Introduction – Scenario of Mobile Communication – Mobile Communication Generations:  $1G$  to  $3G - 3<sup>rd</sup>$  Generation Mobile Communication Network-Universal Mobile Telecommunication System (UMTS):

## **UNIT III**

Mobile IP: Overview – Working with Mobile IP – Mobile IP Entities – Mobile Agents – Components of Mobile IP – Mobile IPv6 Features - Mobile IPv6 Address Types - Mobile IPv6 Address Scope - Mobile IP Operation – Mobile Transport Layer: Traditional TCP and implications on mobility – Indirect TCP – Snooping TCP – Mobile TCP – Selective Retransmission – Transaction oriented TCP

#### **UNIT IV**

Mobile Computing: WWW architecture for mobile computing-Need for WAP-Benefits of WAP- Examples of WAP-WAP architecture-WAP protocol-WAP push architecture-Push and pull based data acquisition-I-mode-WAP 2.x.Wireless Telecomm Networks :GSM-GPRS-IS-95-CDMA-2000 – W- CDMA – Wireless Sensor Networks. Messaging Services: Short Message Services (SMS)- Multimedia Message Services (MMS)-Multimedia transmission over wireless

#### **UNIT V**

Pervasive Computing and Information Access : Introduction – Pervasive Computing History – Pervasion Computing Technology – Pervasive Computing Characteristics – Application Framework – Issues. Web Services and Mobile Web: Introduction to web services-SOAP-UDDI-WSDL-EDGE-WiFi- WiMax-Introduction to mobile web-mobile web browser. Introduction to developing mobile application with J2ME and SMART PHONE

#### **Text Book:**

.Dr. Jani N. N, Lakhtaria. I. Kamaljit, Dr. Jani .N. Ashish , Kanabar Neeta, "Mobile Computing" , First edition ,2009, S .Chand & company Ltd.

# **Reference Books:**

1. Pahlavan Kaveh and Krishnamurthy Prashant, "Principles of wireless Networks", 2004,Pearson education,.

2. Schiller Jochen, "Mobile Communications", Second Edition, Pearson Education

# **Web Resources:**

- 1. www.scribd.com.
- 2. www.slideshare.net

# **SOFTWARE TESTING**

#### **Objectives:**

- 1. To facilitate the intakes to obtain knowledge in analyzing the program flow and identify bugs over it in a systematic approach.
- 2. This paper provides skills to preparing test cases and use cases and test the programs through manual and automated tools.

#### **UNIT I**

Introduction and the role of Graphs: Software failures- Testing Process-Testing terminologies – Limitation of testing-V shaped software lifecycle model .Generations of Graph from program- identification of independent paths.

### **UNIT II**

Structural Testing and Software verification: Control flow testing- Data flow testing- slice based testing- Mutation Testing. Verification methods- SRS document verification-source code review- user document verification-case study.

## **UNIT III**

Software Testing Activities, Models and Metrics: Levels of testing- debugging- software test plan software testing tools- case study. Software metrics- categories of metrics- Object oriented metrics in software testing- software quality attributes in prediction Model.

### **UNIT IV**

Test cases and Use cases: Use case diagram and use cases- generation of test cases from use cases-Guidelines for generating validity checks- strategies for data validity- database testing. Regression testing- Test cases-reducing the number of test cases- risk analysis.

#### **UNIT V**

Object oriented Testing and Testing the Web: Introduction-path testing- state based testing – class testing. Web testing- Functional Testing- User interface testing- usability testing- Configuration and compatibility testing – security testing- performance testing-database testing-web metrics.

#### **Text Book:**

1. Singh Yogesh, "Software Testing", Cambridge press, 2012.

#### **Reference Books:**

- 1. Mathur P Aditya, "Foundations of Software Testing", Pearson, 2008.
- 2. Perry E. William, "Effective methods for software Testing", Second Edition,PHI, 1996,.

# **SOFTWARE TESTING - LAB**

## **Objectives:**

- 1. To facilitate the automated testing through IBM's Rational Functional Tester to practice the prerequisites of testing.
- 2. To perform functional testing, regression testing, GUI testing and data-driven testing on sample applications of various domain.
- 1. Creation of script record and playback with sample application.
- 2. Creation of script and adding data verification point.
- 3. Creation of script and adding properties verification point.
- 4. Creation of script and including script support function.
- 5. Creation of a message box and adding include in a script.
- 6. Creation of script with handle unexpected active windows.
- 7. Creation of Java helper class and put unexpected active window.
- 8. Creation of script and use shared test object map.
- 9. Insertion of verification point with data pool reference
- 10. Creation of data pool and adding data pool records to a script.
- 11. Testing web applications with data pool.
- 12. Testing window applications (VB.NET) with data verification point.

# **NETWORK ADMINISTRATION**

### **Objectives:**

- 1. To understand the different types of network and directory services.
- 2. To design a network and configure the networking resources and the administrate and manage networks in an organization.

## **UNIT I**

Purpose of computer network – Network Hardware- LAN, WAN, Wireless Networks– Network software- Layers, Protocols and Interfaces-Reference Models- OSI Reference Model, TCP/IP reference model-Network transmission media-magnetic media, coaxial cable, twisted pair, fibber optics- Network connection hardware- Router, switch, Hub, NIC, Repeaters.

#### **UNIT II**

Transmission Control Protocol (TCP) –Segment header, Connection Establishment, connection release- User Datagram Protocol (UDP) –Segment header – Routing algorithm – Shortest path routing, DVR Routing, Flooding.

## **UNIT III**

Workstation – Loading operating system, Updating system software and architecture, Network Configuration – Server – server hardware, client and server OS configuration, Maintaining data integrity Services – single and multiple services, client requirements, operational requirements- Data Centres- Location, access, security, Racks, wiring, labels.

## **UNIT IV**

Designing Network – Accessing Network Needs, Applications, Users, Network Services, Security and Safety, Growth and Capacity Planning, Meeting Network Needs – Choosing Network Type, Choosing Network Structure, Choosing Servers. Installing and Configuring Windows 2003 Server - Preparing for Installation, Creating windows 2003 server boot disk, Installing windows 2003 server, Configuring server/ client Setting windows 2003 server - Creating Domain controller, Adding the DHCP and WINS roles, Adding file server and print server, Adding Web based Administration.

### **UNIT V**

Working With User Accounts - Adding a User, Modifying User Account, Deleting or Disabling a User Account. Working With Windows 2000 Security Groups – Creating Group, Maintaining Group Membership. Working with Shares – Understanding Share Security, Cresting Shares, Mapping Drives Administering Printer Shares – Setting up Network Printer, Working with Windows 2000 Backup – Using Windows 2000 Servers Backup Software- Network security – Firewall

#### **Text Books:**

- 1. Tanenbaum S. Andrew," Computer Networks", 4<sup>th</sup> edition, Prentice Hall,
- 2. Celli Limon Thomas, Hogan Christina, Challup Strata, "Practice of system and network administration", 2<sup>nd</sup> edition, Addison-wesley, 2004
- 3. Zacker Craig, "The Complete Reference: Networking", Tata McGraw-Hill Edition, 2002

## **Reference Books:**

- 1. Hallberg Bruce, "Networking A Beginner's Guide", Tata McGraw-Hill, 2000
- 2. Richard A. McMohan, "Introduction to Networking", Tata McGraw-Hill,
- 3. Zacker Craig, "CompTIA Network+ Training Kit (Exam N10-005)", Microsoft Press,2012
- 4. "MCSE Training Kit Networking Essential Plus", Third edition, Microsoft Press,2012

### **NETWORK ADMINISTRATION LAB**

**-**

- 1. Learn Basic Network administration commands. a)PING b)TRACERT c)PATHPING d)NETSTAT e)AT f) NET g) ROUTE h)ARP i) IPCONFIG j) NETSH
- 2. Setting up simple LAN network.
- 3. Practice installation of windows 2003 server
- 4. Practice configuring server/client setting in windows 2003 server
- 5. Assigning IP Address to remote user.
- 6. Practice configuring windows 2003 server to use Domain Name System(DNS)
- 7. Practice on configuring windows 2003 as a DHCP client
- 8. Practice on configuring windows 2003 as a DHCP server
- 9. Practice adding new user/new group in windows 2003 server.
- 10. Practice sharing printer in network
- 11. Configuring the system to connect internet.

# **CS 6613- PROJECT WORK**

## **Objectives:**

- 1. To provide skills to identify a problem to be automated with social relevance.
- 2. To develop skills in analysing real world problems and prepare problem statements
- 3. To design with various design representation including architectural design, database design and GUI design
- 4. To apply the coding skills and develop the system
- 5. To prepare test cases and test the system through unit testing, integration testing and acceptance testing
- 6. Apply proper validation to the system developed .
- 7. To prepare user manual and maintenance guidelines
- 8. To provide documentation and presentation skills

## Mode of Evaluation: **Internal**

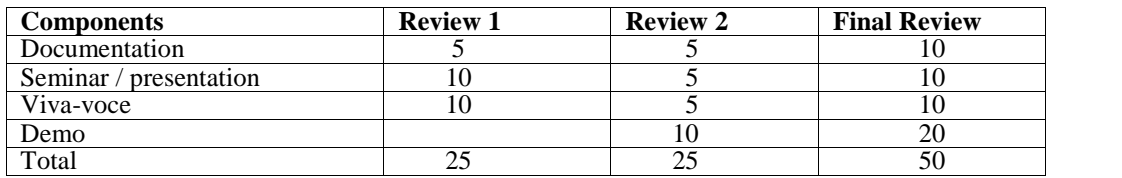

**Semester: VI Credits: 15 Category: MS No. of Hrs/Week: 9**

### **CS 6657- PROGRAMMING IN JAVA**

**-**

#### **Objectives:**

1. To understand the basic programming constructs of Java Language.

2. To develop programs for window application or Web application.

#### **UNIT I**

Fundamental s of Object Oriented Programming: Introduction-Object-Oriented Paradigm-Basic Concepts of OOPS-Benefits of OOPS-Applications of OOPS. Java Evaluation: Java Features-How java differs from c and C++ -java and Internet –java Environment. Overview of Java Language: Introduction-Simple java program-More of java-An application with two classes-java program structure-java tokens-java statements-Installing and configuring java-Implementing a java program-java virtual machine- Command line argument. Constants-Variables-Data Types- declaration of variables-giving values to variables-Scope of variables-type casting.

## **UNIT II**

Operators and Expressions: Arithmetic Operators-Relational Operators-Logical Operators- Assignment Operators-Increment and Decrement Operators-Conditional Operators-Bitwise Operators- Special Operators-Arithmetic Expressions-Evaluation of Expressions-Precedence of Expressions-Type conversion in Expression. Decision Making and Branching: If, If..Else, Nesting of If, Else if Ladder, Switch, ?: Operator. Decision Making and Looping: While, do, For Statements.

#### **UNIT III**

Classes, Objects and Methods: Defining a class-Fields declaration-Methods declaration-Creating Objects- Accessing Class members-Constructors-Methods overloading- Static Members-Inheritance-Overriding methods-Final variable and methods-Final Class-Finalizer methods- Abstract methods and classes. Arrays, Strings: One, Two dimensional-Strings. Interfaces: Multiple Inheritance: Defining Interface- Extending Interface-Implementing Interface-Accessing Interface Variable.

### **UNIT IV**

Packages: Putting Classes Together: Java API Packages-Using System Package-Naming Conventions-Creating Packages-Accessing a package-Using a package-Adding a class to package- Hiding Classes- Static Import. Multithreaded Programming: Creating Threads-Extending a Thread class-Stopping and Blocking a Thread-Life cycle of a Thread-Using Thread methods-Thread Exception-Thread Priority-Synchronization-Implementing Runnable Interface. Managing errors and Exceptions: Types of Errors- Exceptions-Exception Handling Code-Multiple Catch Statements-Using Finally-Throwing our own Exceptions.

#### **UNIT V**

Applet Programming: Preparing to write Applet-Building Applet code-Applet Life cycle-Applet tag-Adding applet to HTML File- Running the applet-Passing parameter to Applet. Managing Input/Output Files in Java: Concept of Streams- Byte Stream Class- Character Stream Class- Using Streams-creating a file-Reading/writing Character-Reading/Writing bytes. JDBC : Introduction- Establishing a Connection- Creation of Data Tables- Entering Data into the Tables-Retrieving data from the table-Table Updating. Prepared Statements- Getting Meta Data.

# **Text Books:**

- 1. E. Balagurusamy, "Programming with Java", Fourth Edition, Tata McGraw-Hill, New Delhi.
- 2. C. Muthu, "Programming with Java", Second Edition, Tata McGraw-Hill, New Delhi.

# **Reference Books:**

- 1. Schildt Herbert, "The Complete Reference Java2", Fifth Edition, Tata McGraw-Hill, New Delhi.
- 2. John R. Hubbard, Programming with Java, Second Edition, Schaum's outline Series, Tata McGrawhill, 2007.

# **- PROGRAMMING IN JAVA- LAB**

- 1. Write a Java Program to find out area of circle
- 2. Write a Java Program that will display Factorial of the given number.
- 3. Write a java program to perform all basic arithmetic operation
- 4. Write a Java Program to find out biggest of 3 numbers
- 5. Write a Java Program that will accept command-line arguments and display the same.
- 6. Write a Java Program to sort the elements of an array in ascending order.
- 7. Write a Java Program which will read a text and count all occurrences of a particular word.
- 8. Write a Java Program to print the reverse of the given string
- 9. Write a Java Applet that creates some text fields and text areas to demonstrate features of each.
- 11. File Read/Write operation using java
- 12. Write java program to perform Java database connectivity

# **Semester: VI Credits: 15 Category: MS No. of. Hrs/Week: 9**

## **CA 6658 - MULTIMEDIA TECHNOLOGIES**

### **Objectives:**

1 To master the fundamentals of the digital Multimedia Systems.

2. To practice the multimedia technologies including sound and video, Digital Video and Animation.

# **UNIT I**

What is mean by Animation – Why we need Animation – History of Animation– Uses of Animation – Types of Animation – Principles of Animation – Some Techniques of Animation – Animation on the WEB – 3D Animation – Special Effects -Creating Animation.

## **UNIT II**

Creating Animation in Flash**:** Introduction to Flash Animation – Introduction to Flash – Working with the Timeline and Frame-based Animation - Working with the Timeline and Tween-based Animation – Understanding Layers - Action script.

## **UNIT III**

3D Animation and its Concepts – Types of 3D Animation – Skeleton and Kinetic 3D Animation – Texturing and Lighting of 3D Animation – 3D Camera Tracking – Applications & Software of 3D Animation.

### **UNIT IV**

Motion Caption – Formats – Methods – Usages – Expression – Motion Capture Software's – Script Animation Usage – Different Language of Script Animation Among the Software.

# **UNIT V**

Concept Development –Story Developing –Audio & Video – Color Model –Device Independent Color Model – Gamma and Gamma Correction - Production Budgets- 3D Animated Movies.

#### **Text Books:**

1. Parekh Ranjan ,"Principles of multimedia", 2007, Tata McGraw Hill Publication..

2. BanerjAshok i, Ghosh Ananda Mohan ,"Multimedia Technologies", McGraw Hill Publication.

#### **Reference Books:**

1. Dowd Reinhardt**,** "Adobe Flash Cs4 Professional Bible", Tata McGraw Hill, 2009.

2. Reinhardt Robert and Lentz, "Flash 4", Edition, PHI,

# - **MULTIMEDIA TECHNOLOGIES- LAB**

- 1. Animation on the web
- 2. Image Special Effects.
- 3. Drawing in flash
- 4. Copy a bitmap from one application and pasted into flash
- 5. Working with time line
- 6. Shape tweens
- 7. Motion tweens
- 8. Frame by frame animation
- 9. Texturing & Lighting of 3D Animation
- 10. Script Animation
- 11. Simple 3D Animation
- 12. Create a 1 minute animated movie which will convey an action
- 13. Story Developing with color model and Video Effects.
- 14. Create 3D Animated color movie.